MS7120 設定

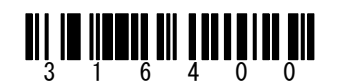

\* **USB** キーボード・エミュレーション モード - ※出荷時の設定。キーボードとして動作

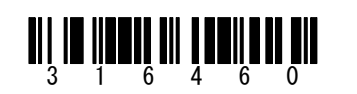

 **Bi-Directional USB Serial Emulation Mode** 許可 USB シリアル・エミュレーションの設定 ※HSB USB シリアルドライバ 3.5.1 で動作確認